## MOOVIL 川12 バスタイムスケジュールと路線図

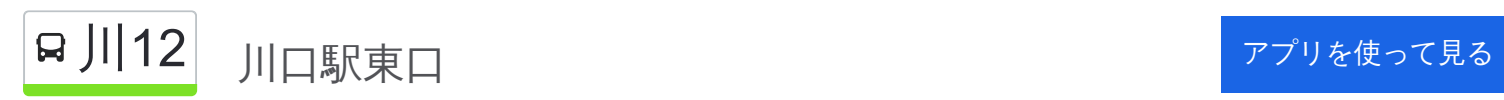

川12 バス行(川口駅東口)には2ルートがあります。平日の運行時間は次のとおりです。 (1)川口駅東口:07:08 - 22:20(2)草加駅西口:06:30 - 21:35 Moovitアプリを使用して、最寄りの川12 バス駅を見つけ、次の川12バスが到着するのはいつかを調べることができま す。

## 最終停車地**:** 川口駅東口

25回停車

[路線スケジュールを見る](https://moovitapp.com/%E6%9D%B1%E4%BA%AC%E9%83%BD___tokyo-5615/lines/%E5%B7%9D12/16386743/4182685/ja?ref=2&poiType=line&customerId=4908&af_sub8=%2Findex%2Fja%2Fline-pdf-%25E6%259D%25B1%25E4%25BA%25AC%25E9%2583%25BD___Tokyo-5615-1583325-16386743&utm_source=line_pdf&utm_medium=organic&utm_term=%E5%B7%9D%E5%8F%A3%E9%A7%85%E6%9D%B1%E5%8F%A3)

草加駅西口

駅入口(草加駅)

草加神社

氷川町(草加市)

草加西町

新堀(川口市・にいぼり/にいほり)

榛松東(はいまつ/はえまつひがし)

南山梨

榛松(はいまつ/はえまつ)

道内

本郷橋

本蓮三丁目

高畑

江戸袋

八幡木

朝日環境センター

朝日三丁目

朝日一丁目

十二月田中学校

末広一丁目

川口工業総合病院

川**12** バスタイムスケジュール 川口駅東口ルート時刻表:

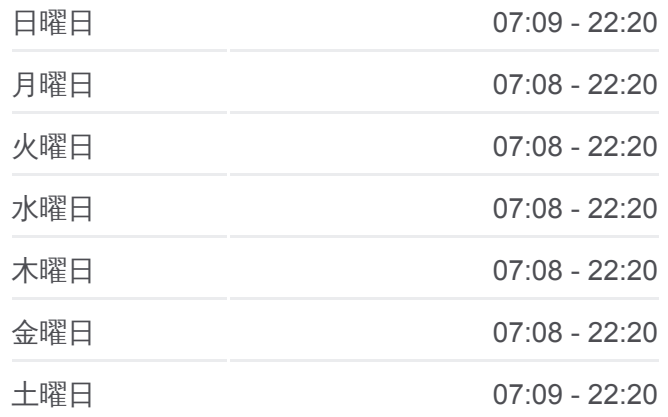

川**12** バス情報 道順**:** 川口駅東口 停留所**:** 25 旅行期間**:** 35 分 路線概要**:**

中の橋

栄町一丁目(川口市)

中央道路

川口駅東口

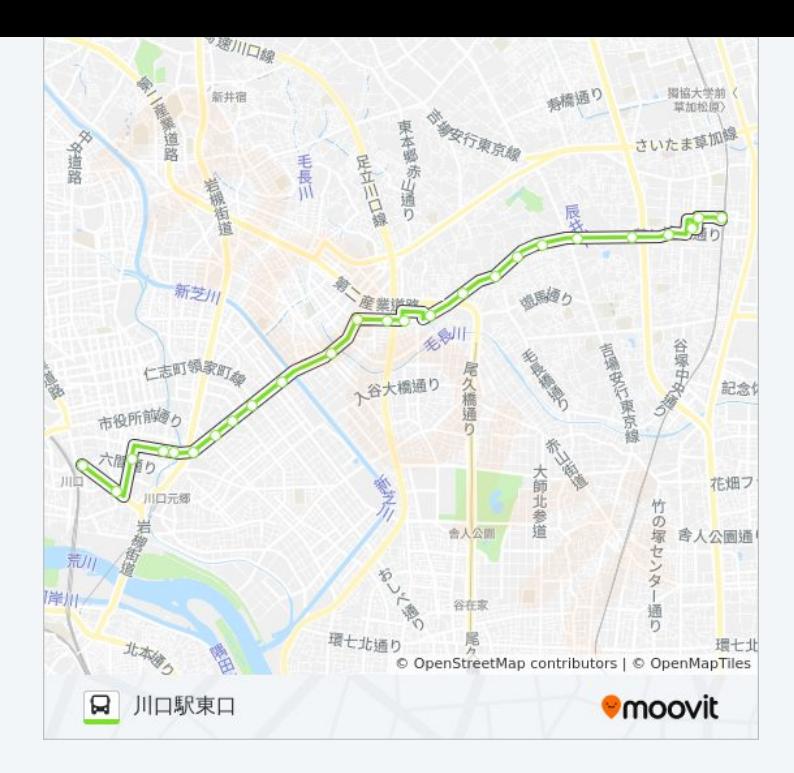

## 川**12** バスタイムスケジュール 草加駅西口ルート時刻表:

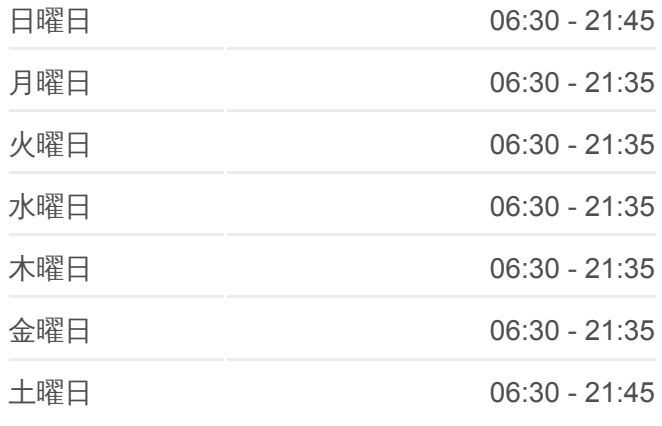

川**12** バス情報 道順**:** 草加駅西口 停留所**:** 25 旅行期間**:** 34 分 路線概要**:**

## 最終停車地**:** 草加駅西口 25回停車 [路線スケジュールを見る](https://moovitapp.com/%E6%9D%B1%E4%BA%AC%E9%83%BD___tokyo-5615/lines/%E5%B7%9D12/16386743/4183027/ja?ref=2&poiType=line&customerId=4908&af_sub8=%2Findex%2Fja%2Fline-pdf-%25E6%259D%25B1%25E4%25BA%25AC%25E9%2583%25BD___Tokyo-5615-1583325-16386743&utm_source=line_pdf&utm_medium=organic&utm_term=%E5%B7%9D%E5%8F%A3%E9%A7%85%E6%9D%B1%E5%8F%A3)

川口駅東口

六間道路(川口市)

栄町一丁目(川口市)

中の橋

川口工業総合病院

末広一丁目

十二月田中学校

朝日一丁目

朝日三丁目

朝日環境センター

八幡木

江戸袋

高畑

本蓮三丁目

本郷橋

道内

榛松(はいまつ/はえまつ)

南山梨

榛松東(はいまつ/はえまつひがし) 新堀(川口市・にいぼり/にいほり) 草加西町 氷川町(草加市) 草加神社 駅入口(草加駅) 草加駅西口

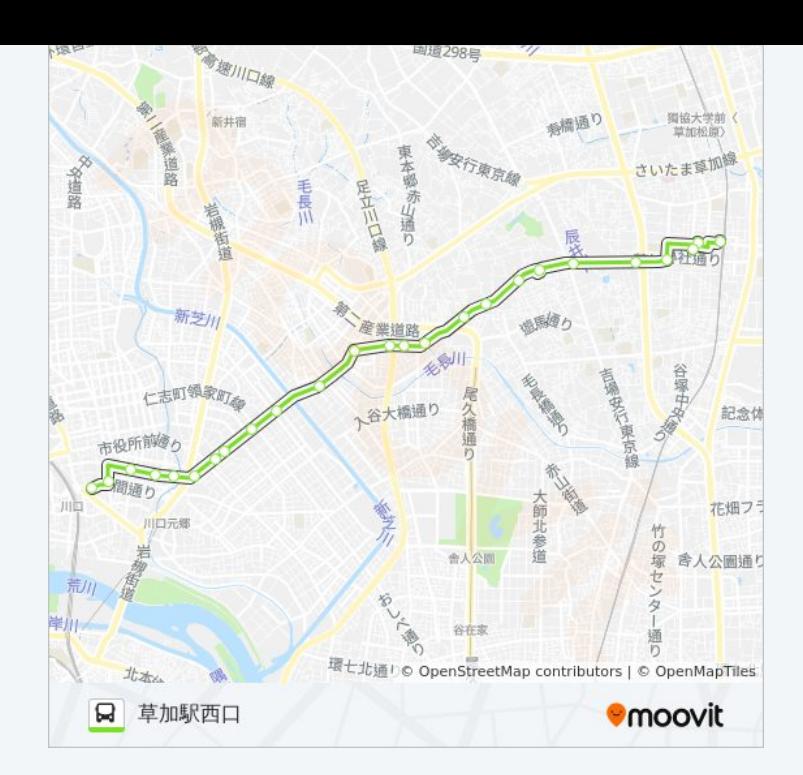

川12 バスのタイムスケジュールと路線図は、moovitapp.comのオフライン PDFでご覧いただけます。 [Moovit App](https://moovitapp.com/%E6%9D%B1%E4%BA%AC%E9%83%BD___tokyo-5615/lines/%E5%B7%9D12/16386743/4182685/ja?ref=2&poiType=line&customerId=4908&af_sub8=%2Findex%2Fja%2Fline-pdf-%25E6%259D%25B1%25E4%25BA%25AC%25E9%2583%25BD___Tokyo-5615-1583325-16386743&utm_source=line_pdf&utm_medium=organic&utm_term=%E5%B7%9D%E5%8F%A3%E9%A7%85%E6%9D%B1%E5%8F%A3)を使用して、ライブバスの時刻、電 車のスケジュール、または地下鉄のスケジュール、東京内のすべての公共 交通機関の手順を確認します。

Moovit[について](https://moovit.com/about-us/?utm_source=line_pdf&utm_medium=organic&utm_term=%E5%B7%9D%E5%8F%A3%E9%A7%85%E6%9D%B1%E5%8F%A3)·MaaS[ソリューション](https://moovit.com/maas-solutions/?utm_source=line_pdf&utm_medium=organic&utm_term=%E5%B7%9D%E5%8F%A3%E9%A7%85%E6%9D%B1%E5%8F%A3)·[サポート対象国](https://moovitapp.com/index/ja/%E5%85%AC%E5%85%B1%E4%BA%A4%E9%80%9A%E6%A9%9F%E9%96%A2-countries?utm_source=line_pdf&utm_medium=organic&utm_term=%E5%B7%9D%E5%8F%A3%E9%A7%85%E6%9D%B1%E5%8F%A3)· Mooviter[コミュニティ](https://editor.moovitapp.com/web/community?campaign=line_pdf&utm_source=line_pdf&utm_medium=organic&utm_term=%E5%B7%9D%E5%8F%A3%E9%A7%85%E6%9D%B1%E5%8F%A3&lang=en)

© 2024 Moovit - All Rights Reserved.

ライブで到着時間を確認する。

 $\boxed{\fbox{\textsf{Web App}}$} \begin{tabular}{|c|c|c|c|} \hline \quad \textsf{Use} & \quad \textsf{App Store} \\ \hline \quad \textsf{Web App} & \quad \textsf{AppStore} \\ \hline \end{tabular}}$